hsa-miR-518d-5p

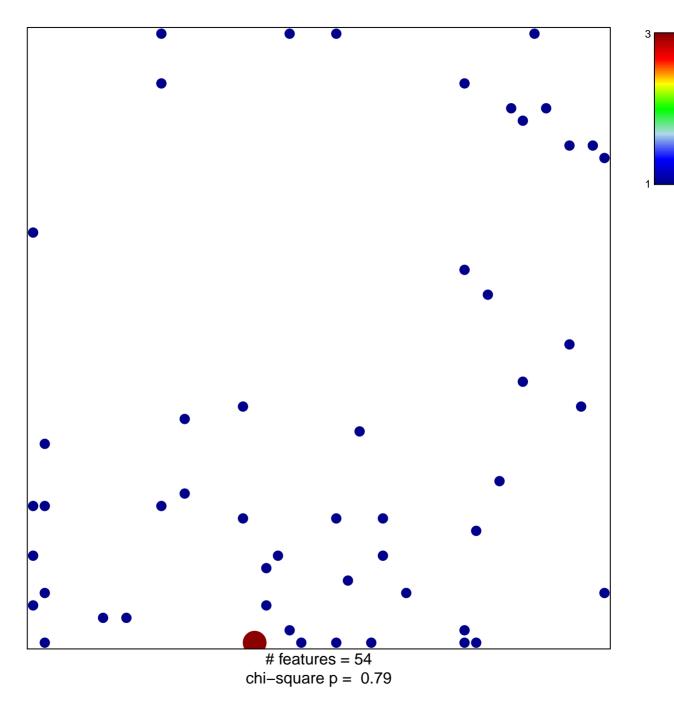

## hsa-miR-518d-5p

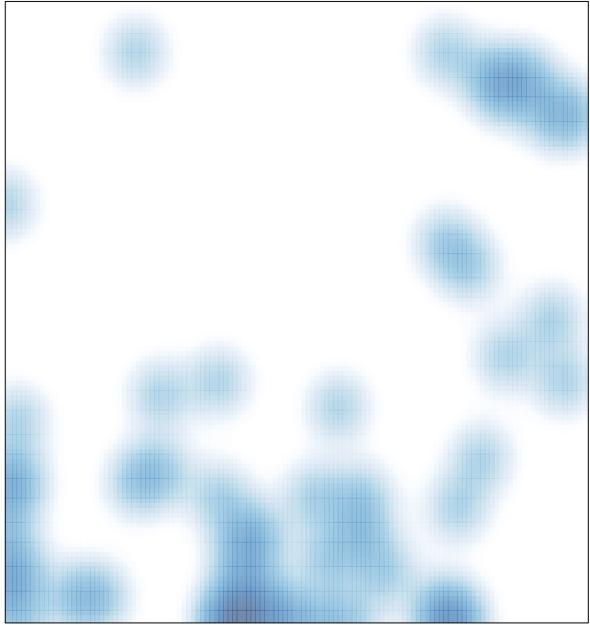

# features = 54, max = 3